## **Installations**

## **Quelques réglages PHP**

Selon les hébergeurs, il peut y avoir quelques réglages à faire, pour que le script soit fonctionnel !

- 1- fopen => [voir l'article fopen](http://www.creadunet.com/myfaq/content/4/1/fr/fopen-warning.html)
- 2- Réglages PHP chez l'hébergeur LWS par exemple

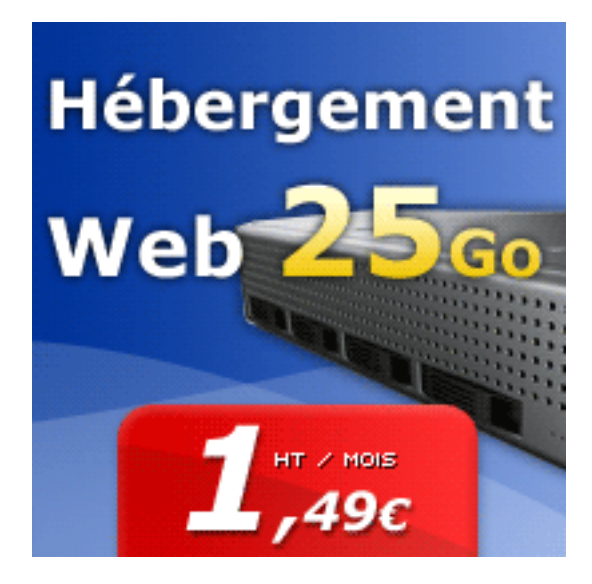

## **Installations**

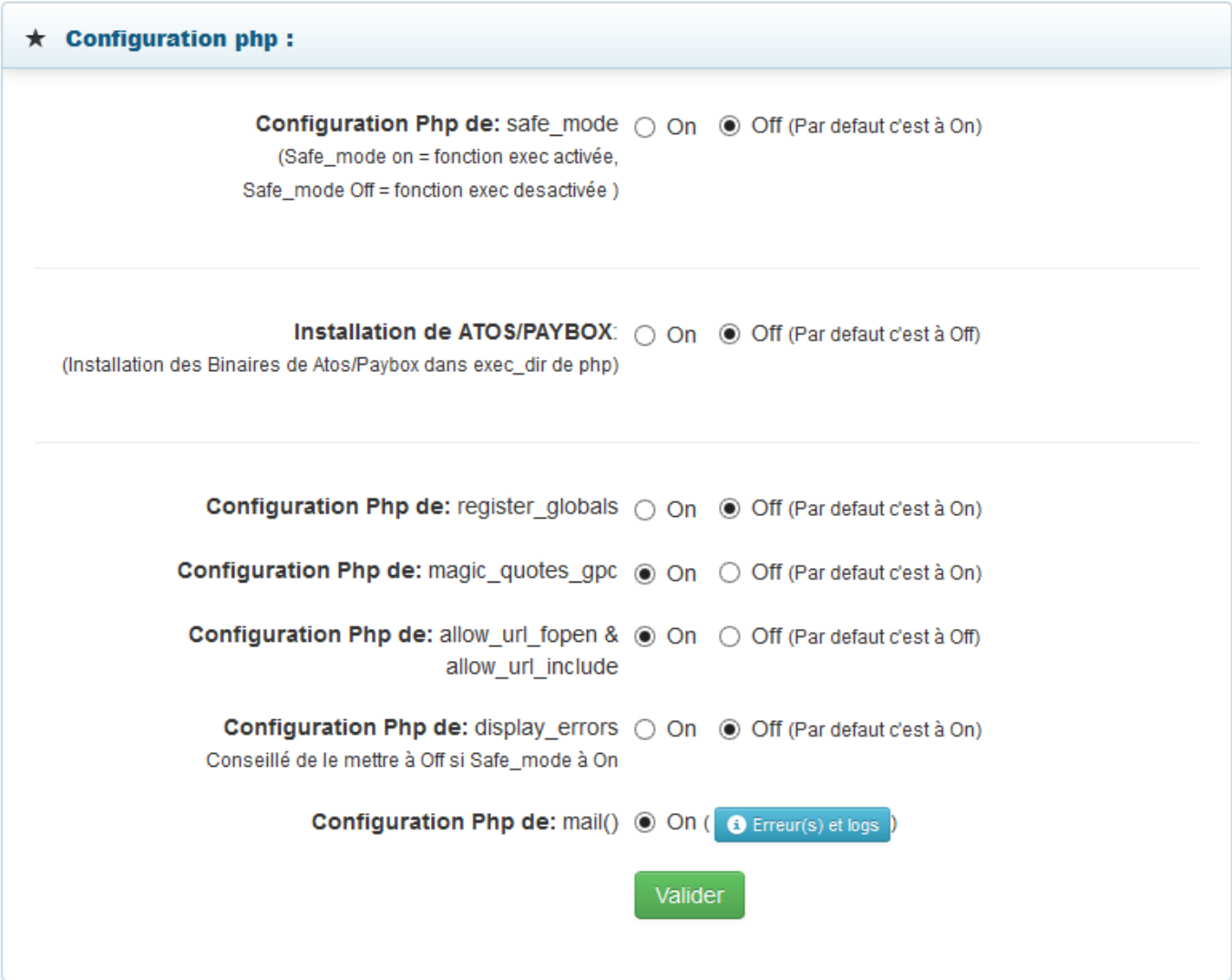

Safe Mode à OFF (obligatoire, sinon problème de sécurité et de mails) Register globals à OFF (obligatoire, sinon problème de sécurité) allow url fopen à ON (sinon, problème avec la licence) Mail() à ON (sinon, vous ne pourrez pas envoyer de mails !!)

magic\_quote : pas d'importance display errors : à ON le temps d'installer, puis à OFF après ATOS : non utilisé sur le script

Référence ID de l'article : #1030 Auteur : creadunet Dernière mise à jour : 2014-09-23 23:23